### Feature catalog

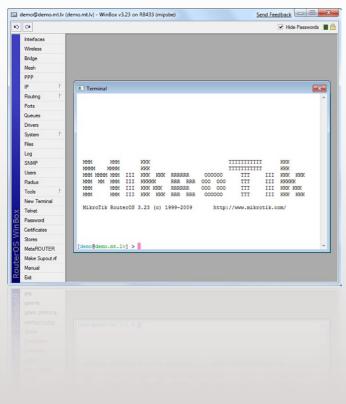

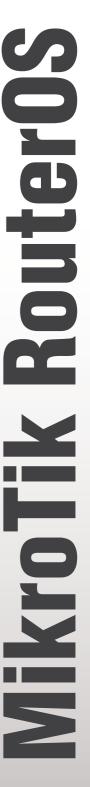

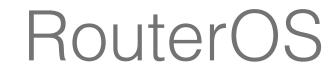

MikroTik RouterOS is the operating system of MikroTik RouterBOARD hardware.

It can also be installed on a PC and will turn it into a router with all the necessary features - routing, firewall, bandwidth management, wireless access point, backhaul link, hotspot gateway, VPN server and more.

RouterOS is a stand-alone operating system based on the Linux v2.6 kernel, and our goal here at MikroTik is to provide all these features with a quick and simple installation and an easy to use interface.

You can try RouterOS today, go to www.mikrotik.com and download the installation CD image. The free trial provides all of the features with no limitations.

In the following pages you will find examples of some of the most important RouterOS features.

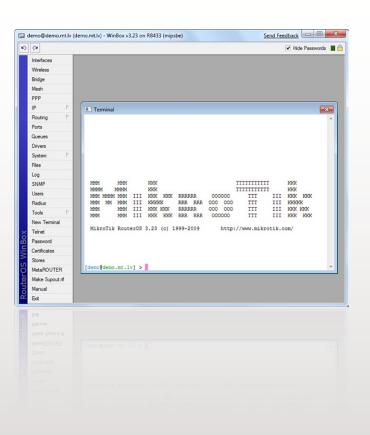

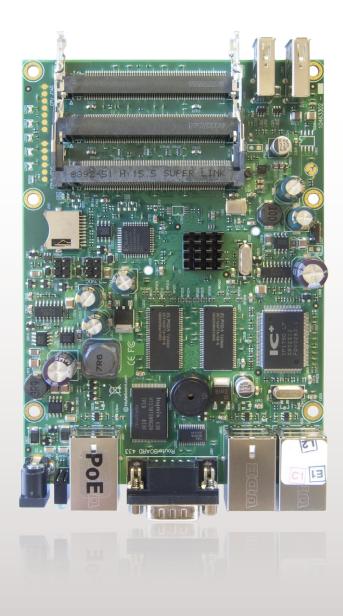

### Hardware

RouterOS is the operating system provided with MikroTik RouterBOARD devices, but it can also be installed on PCs and other X86 compatible hardware devices, like embedded boards and miniITX systems.

RouterOS is now built upon the Linux v2.6 kernel and supports multi-core and multi-CPU computers (SMP). You can run it on the latest and greatest Intel motherboards and use the newest multicore CPUs.

RouterOS supports installation on IDE, SATA and USB storage devices, this includes HDDs, CF and SD cards, SDD disks and more. You need at least 64MB of space to install RouterOS, which will format your partition and become the default operating system of the device it's in.

Of course RouterOS has a multitude of supported network interfaces, including the latest 10 Gigabit ethernet cards, 802.11a/b/g/n wireless cards and 3G modems.

|  |         |                             |           |             |       |   |  | $\otimes$ |
|--|---------|-----------------------------|-----------|-------------|-------|---|--|-----------|
|  |         | I                           | iterface  | es          |       |   |  |           |
|  |         | fault gatew<br>idge interfa |           | .3.1        |       |   |  |           |
|  | Name    | Type                        |           | guration    | Graph | 1 |  |           |
|  | ether1  | ether                       | et enable | ed          | graph | 1 |  |           |
|  | ether2  | ether                       | et 192.1  | 58.212.1/24 | graph | 1 |  |           |
|  | ether3  | ether                       | et 192.10 | 58.213.1/24 | graph | 1 |  |           |
|  | wlan1-u | plink wirele                | ss 66.22  | 8.113.24/32 | graph | 1 |  |           |
|  | wlan2-s | t2 wirele                   | ss 66.22  | 8.113.24/32 | graph | ] |  |           |
|  | wlan3-a | p1 wirele                   | ss 66.22  | 8.113.24/32 | graph | 1 |  |           |
|  |         |                             |           |             |       |   |  |           |
|  |         |                             |           |             |       |   |  |           |

MikroTik

| radius Radius client settings<br>redo Redo previosly undone action<br>routing<br>setup Do basic setup of system<br>smmp SNMP settings<br>special-login Special login users<br>store<br>tool Diagnostics tools<br>undo Undo previous action<br>user<br>export Print or save an export script that can be used to restore configurati                                                                                                    | 🛃 demo.mt.lv - PuTTY |                   |                     | Send | d Feedback  | - O <b>X</b> |
|----------------------------------------------------------------------------------------------------|----------------------|-------------------|---------------------|------|-------------|--------------|
| <pre>quit Quit console radius Radius client settings redo Redo previosly undone action routing setup Do basic setup of system smmp SNMP settings special-login Special login users store system tool Diagnostics tools undo Undo previous action user export Print or save an export script that can be used to restore configurati on [demo@demo.mt.lv] &gt; interface wireless registration-table print # INTERFACE RADIO-NAME MAC-ADDRESS AP SIGNAL TX-RATE # O wlan3-ap1 000C4218551A 00:0C:42:18:551A no -69dBm 54Mbps 1 wlan2-st2 000C42050127 00:0C:42:05:01:27 yes -65dBm 54Mbps</pre>                                                             | ppp Point to Point H | Protocol          |                     |      |             | ~            |
| <pre>radius Radius client settings redo Redo previosly undone action routing setup Do basic setup of system smmp SNMP settings special-login Special login users store system tool Diagnostics tools undo Undo previous action user export Print or save an export script that can be used to restore configurati on [demo@demo.mt.lv] &gt; interface wireless registration-table print # INTERFACE RADIO-NAME MAC-ADDRESS AP SIGNAL TX-RATE 0 wlan3-ap1 000C4218551A 00.5C4218551A no -69dBm 54Mbps 1 wlan2-st2 000C42050127 00:0C:42:05:01:27 yes -65dBm 54Mbps</pre>                                                                                    | queue Bandwidth mana | agement           |                     |      |             |              |
| <pre>redo Redo previosly undone action routing setup Do basic setup of system smpp SNMP settings special-login Special login users store system tool Diagnostics tools undo Undo previous action user export Print or save an export script that can be used to restore configurati on [demo@demo.mt.lv] &gt; interface wireless registration-table print # INTERFACE RADIO-NAME MAC-ADDRESS AP SIGNAL TX-RATE E 0 wlan3-ap1 000C4218551A 00:0C:42:18:55:1A no -69dBm 54Mbps 1 wlan2-st2 000C42050127 00:0C:42:05:01:27 yes -65dBm 54Mbps</pre>                                                                                                    | quit Quit console    |                   |                     |      |             |              |
| <pre>routing setup Do basic setup of system snmp SNMP settings special-login Special login users store system tool Diagnostics tools undo Undo previous action user export Print or save an export script that can be used to restore configurati on [demo@demo.mt.lv] &gt; interface wireless registration-table print</pre>                                                                                                    | radius Radius client | t settings        |                     |      |             |              |
| <pre>setup Do basic setup of system smmp SNMP settings special-login Special login users store system tool Diagnostics tools undo Undo previous action user export Print or save an export script that can be used to restore configurati on [demo@demo.mt.lv] &gt; interface wireless registration-table print # INTERFACE RADIO-NAME MAC-ADDRESS AP SIGNAL TX-RATE # INTERFACE RADIO-NAME MAC-ADDRESS AP SIGNAL TX-RATE # UNDERFACE NADIO-NAME MAC-ADDRESS AP SIGNAL TX-RATE # UNDERFACE NADIO-NAME MAC-ADDRESS AP SIGNAL TX-RATE # UNDERFACE NADIO-NAME MAC-ADDRESS AP SIGNAL S4Mbps 1 wlan2-st2 000C42050127 00:0C:42:05:01:27 yes -65dBm 54Mbps</pre> | redo Redo previosly  | undone action     |                     |      |             |              |
| <pre>smmp SNMP settings special-login Special login users store system tool Diagnostics tools undo Undo previous action user export Print or save an export script that can be used to restore configurati on [demo@demo.mt.lv] &gt; interface wireless registration-table print # INTERFACE RADIO-NAME MAC-ADRESS AP SIGNAL TX-RATE U 0wlan3-ap1 000C4218551A 00:C142:18:55:1A no -69dBm 54Mbps 1 wlan2-st2 000C42050127 00:CC:42:05:01:27 yes -65dBm 54Mbps</pre>                                                                                                    | routing              |                   |                     |      |             |              |
| <pre>special-login Special login users store system tool Diagnostics tools undo Undo previous action user export Print or save an export script that can be used to restore configurati on [demo@demo.mt.lv] &gt; interface wireless registration-table print # INTERFACE RADIO-NAME MAC-ADDRESS AP SIGNAL TX-RATE E 0 wlan3-ap1 000C4218551A 00.0C:42:18:55:1A no -69dBm 54Mbps 1 wlan2-st2 000C42050127 00:0C:42:05:01:27 yes -65dBm 54Mbps</pre>                                                                                                    | setup Do basic setur | o of system       |                     |      |             |              |
| <pre>store system tool Diagnostics tools undo Undo previous action user export Print or save an export script that can be used to restore configurati on [demo@demo.mt.lv] &gt; interface wireless registration-table print # INTERFACE RADO-NAME MAC-ADDRESS AP SIGNAL TX-RATE E 0 wlan3-ap1 000C4218551A 00:0C:42:18:55:1A no -69dBm 54Mbps 1 wlan2-st2 000C42050127 00:0C:42:05:01:27 yes -65dBm 54Mbps</pre>                                                                                                    | snmp SNMP settings   |                   |                     |      |             |              |
| <pre>system tool Diagnostics tools undo Undo previous action user export Print or save an export script that can be used to restore configurati on [demo@demo.mt.lv] &gt; interface wireless registration-table print # INTERFACE RADIO-NAME MAC-ADDRESS AP SIGNAL TX-RATE # INTERFACE RADIO-NAME MAC-ADDRESS AP SIGNAL TX-RATE # unal_spl 000C4218551A 00:CC:42:18:55:1A no -69dBm 54Mbps 1 wlan2-st2 000C42050127 00:CC:42:05:01:27 yes -65dBm 54Mbps</pre>                                                                                                    | special-login Specia | al login users    |                     |      |             |              |
| <pre>tool Diagnostics tools undo Undo previous action user export Print or save an export script that can be used to restore configurati on [demo@demo.mt.lv] &gt; interface wireless registration-table print # INTERFACE RADIO-NAME MAC-ADDRESS AP SIGNAL TX-RATE E 0 wlan3-ap1 000C4218551A 00:0C:42:18:55:1A no -69dBm 54Mbps 1 wlan2-st2 000C42050127 00:0C:42:05:01:27 yes -65dBm 54Mbps</pre>                                                                                                    | store                |                   |                     |      |             |              |
| <pre>undo Undo previous action user export Print or save an export script that can be used to restore configurati on [demo@demo.mt.lv] &gt; interface wireless registration-table print # INTERFACE RADIO-NAME MAC-ADDRESS AP SIGNAL TX-RATE E 0 wlan3-ap1 000C4218551A 00:0C:42:18:55:1A no -69dBm 54Mbps 1 wlan2-st2 000C42050127 00:0C:42:05:01:27 yes -65dBm 54Mbps</pre>                                                                                                    | system               |                   |                     |      |             |              |
| <pre>user export Print or save an export script that can be used to restore configurati on [demo@demo.mt.lv] &gt; interface wireless registration-table print # INTERFACE RADIO-NAME MAC-ADDRESS AP SIGNAL TX-RATE 0 wlan3-ap1 000C4218551A 00:0C:42:18:55:1A no -69dBm 54Mbps 1 wlan2-st2 000C42050127 00:0C:42:05:01:27 yes -65dBm 54Mbps</pre>                                                                                                    | tool Diagnostics too | ols               |                     |      |             |              |
| <pre>export Print or save an export script that can be used to restore configurati<br/>on<br/>[demo@demo.mt.lv] &gt; interface wireless registration-table print<br/># INTERFACE RADIO-NAME MAC-ADDRESS AP SIGNAL TX-RATE E<br/>0 wlan3-ap1 000C4218551A 00:0C:42:18:55:1A no -69dBm 54Mbps<br/>1 wlan2-st2 000C42050127 00:0C:42:05:01:27 yes -65dBm 54Mbps</pre>                                                                                                    | undo Undo previous a | action            |                     |      |             |              |
| on<br>[demo@demo.mt.lv] > interface wireless registration-table print<br># INTERFACE RADIO-NAME MAC-ADDRESS AP SIGNAL TX-RATE E<br>0 wlan3-ap1 000C4218551A 00:0C:42:18:55:1A no -69dBm 54Mbps<br>1 wlan2-st2 000C42050127 00:0C:42:05:01:27 yes -65dBm 54Mbps                                                                                                    | user                 |                   |                     |      |             |              |
| [demo@demo.mt.lv] > interface wireless registration-table print<br># INTERFACE RADIO-NAME MAC-ADDRESS AP SIGNAL TX-RATE E<br>0 wlan3-ap1 000C4218551A 00:0C:42:18:55:1A no -69dBm 54Mbps<br>1 wlan2-st2 000C42050127 00:0C:42:05:01:27 yes -65dBm 54Mbps                                                                                                    | export Print or save | e an export scrip | ot that can be used | to   | restore cor | nfigurati    |
| # INTERFACE         RADIO-NAME         MAC-ADDRESS         AP         SIGNAL         TX-RATE         D           0 wlan3-ap1         000C4218551A         00:0C:42:18:55:1A         no         -69dBm         54Mbps           1 wlan2-st2         000C42050127         00:0C:42:05:01:27         yes         -65dBm         54Mbps                                                                                                    | on                   |                   |                     |      |             |              |
| # INTERFACE         RADIO-NAME         MAC-ADDRESS         AP         SIGNAL         TX-RATE         D           0 wlan3-ap1         000C4218551A         00:0C:42:18:55:1A         no         -69dBm         54Mbps           1 wlan2-st2         000C42050127         00:0C:42:05:01:27         yes         -65dBm         54Mbps                                                                                                    |                      |                   |                     |      |             |              |
| # INTERFACE         RADIO-NAME         MAC-ADDRESS         AP         SIGNAL         TX-RATE         D           0 wlan3-ap1         000C4218551A         00:0C:42:18:55:1A         no         -69dBm         54Mbps           1 wlan2-st2         000C42050127         00:0C:42:05:01:27         yes         -65dBm         54Mbps                                                                                                    |                      |                   |                     |      |             |              |
| 0 wlan3-ap1 000C4218551A 00:0C:42:18:55:1A no -69dBm 54Mbps<br>1 wlan2-st2 000C42050127 00:0C:42:05:01:27 yes -65dBm 54Mbps                                                                                                    |                      |                   |                     |      |             |              |
| 1 wlan2-st2 000C42050127 00:0C:42:05:01:27 yes -65dBm 54Mbps                                                                                                    |                      |                   |                     |      |             |              |
|                                                                                                    | -                    |                   |                     |      |             | -            |
| 2 wlan1-uplink 000B6B4D461F 00:0B:6B:4D:46:1F yes -26dBm 54Mbps                                                                                                    |                      |                   |                     | -    |             | -            |
|                                                                                                    |                      | 000B6B4D461F      | 00:0B:6B:4D:46:1F   | yes  | -26dBm      | 54Mbps       |
| [demo@demo.mt.lv] >                                                                                                    | [demo@demo.mt.lv] >  |                   |                     |      |             | *            |

# Configuration

RouterOS supports various methods of configuration - local access with keyboard and monitor, serial console with a terminal application, Telnet and secure SSH access over networks, a custom GUI configuration tool called Winbox, a simple Web based configuration interface and an API programming interface for building your own control application. In case there is no local access, and there is a problem with IP level communications, RouterOS also supports a MAC level based connection with the custom made Mac-Telnet and Winbox tools.

RouterOS features a powerful, yet easy to learn commandline configuration interface with integrated scripting capabilities.

- Winbox GUI over IP and MAC
- CLI with Telnet, SSH, Local console and Serial console
- API for programming your own tools
- Web interface

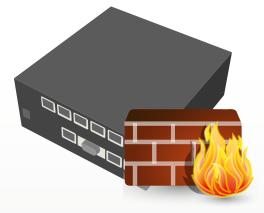

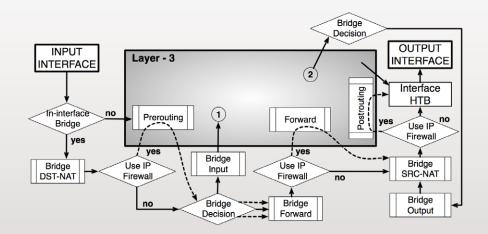

### Firewall

The firewall implements packet filtering and thereby provides security functions, that are used to manage data flow to, from and through the router. Along with the Network Address Translation it serves for preventing unauthorized access to directly attached networks and the router itself as well as a filter for outgoing traffic.

RouterOS features a stateful firewall, which means that is performs stateful packet inspection and keeps track of the state of network connections traveling across it.

It also supports Source and Destionation NAT (Network Address Translation), NAT helpers for popular applications and UPnP.

The Firewall provides features to make use of internal connection, routing and packet marks.

It can filter by IP address, address range, port, port range, IP protocol, DSCP and other parameters, also supports Static and Dynamic Address Lists, and can match packets by pattern in their content, specified in Regular Expressions, called Layer7 matching.

The RouterOS Firewall facility also supports IPv6.

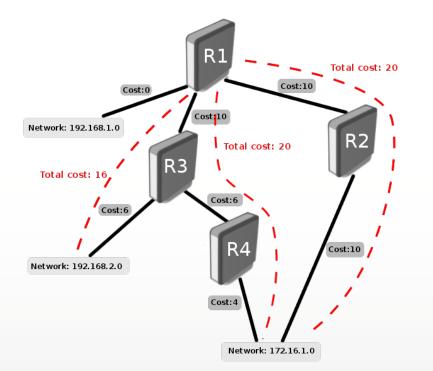

| nin@10.5.8   | 120 (MikroTil | k) - WinBo | x v3.23 on R       | B333 (powerpo  |                            |                                                                                                    |                       |                      | Send Fe   | edback  |         |
|--------------|---------------|------------|--------------------|----------------|----------------------------|----------------------------------------------------------------------------------------------------|-----------------------|----------------------|-----------|---------|---------|
| ×.           |               |            |                    |                |                            |                                                                                                    | 5d 04:03:34           | Memory: 47.3 MIB     | CPU: 5%   | Hide P  | assword |
| nterfaces    |               |            |                    |                |                            |                                                                                                    |                       |                      |           |         |         |
| Wireless     |               |            |                    |                |                            |                                                                                                    |                       |                      |           |         |         |
| Bridge       |               |            |                    |                |                            |                                                                                                    |                       |                      |           |         |         |
| Mesh         |               |            |                    |                |                            |                                                                                                    |                       |                      |           |         |         |
| PPP          |               |            |                    |                |                            |                                                                                                    |                       |                      |           |         |         |
| P            | 1             |            |                    |                |                            |                                                                                                    |                       |                      |           |         |         |
|              | 12            | III OSF    | PF                 |                |                            |                                                                                                    |                       |                      |           |         | х       |
| MPLS         | _             | Areas      | Area Rannes        | Virtual Linke  | Neighbore                  | NBMA Neighbors                                                                                                 | LSA Routes            | AS Border Bou        | tere OSPE | Routere |         |
| VPLS         |               | 1.1        | 7400 Hungos        | THEOREM IN THE | regristera                 | The second second second second second second second second second second second second second second second s | Tiouroa               | 75 001001 1100       |           |         |         |
| IPv6         | 1             | T          |                    |                |                            |                                                                                                    |                       |                      |           | Find    |         |
| Routing      | 1             |            |                    | ca             | ∠ Type                     | ID                                                                                                    | Originator            | Sequence Nu          |           |         | -       |
| -            |               |            | default            |                |                            | 10.1.101.0                                                                                                    | 10.255.255.3          | 80000269             |           |         |         |
| Ports        |               |            | default            |                |                            | 192.0.2.1                                                                                                    | 10.255.255.3          | 8000073c             |           |         |         |
| Queues       |               |            | default            |                | as external                |                                                                                                    | 172.16.0.1            | 80000011             |           |         | _       |
| Drivers      | _             |            | default            |                |                            | 32.32.1.1                                                                                                    | 172.16.0.1            | 8000000a             |           |         |         |
|              | _             |            | default            |                |                            | 10 255 255 1                                                                                                   | 172.16.0.1            | 8000073              |           |         |         |
| System       | P             |            | default            |                |                            | 10.255.255.3                                                                                                   | 10.255.255.3          | 8000073c             |           |         |         |
| Files        |               |            | dofault<br>default |                |                            | 44.44.1.1<br>10.255.255.2                                                                                      | 172.16.0.1 172.16.0.9 | 800000a<br>8000073c  |           |         |         |
|              | _             |            | default            |                | as external<br>as external |                                                                                                    | 172.16.0.9            | 80000/3c<br>800004d3 |           |         |         |
| Log          |               |            | default            |                |                            | 10.5.8.0                                                                                                    | 172.16.0.1            | 800004d3<br>800000a  |           |         |         |
| SNMP         |               |            | default            |                | as external<br>as external |                                                                                                    | 10.255.255.3          | 8000008              |           |         |         |
| Users        | _             |            |                    | ckbone         | router                     | 172.16.0.9                                                                                                    | 172.16.0.9            | 8000026a             |           |         |         |
|              | _             |            |                    | ckbone         | router                     | 172.16.0.1                                                                                                    | 172.16.0.1            | 80000755             |           |         |         |
| Radius       |               |            |                    | ckbone         | unknown                    | 1.0.0.0                                                                                                    | 172.16.0.9            | 8000073c             |           |         | -       |
| Tools        | 1             |            |                    | ckbone         | network                    | 172 16 0 9                                                                                                    | 172.16.0.9            | 800000rsc            |           |         |         |
|              |               |            |                    | ckbone         | unknown                    | 1.0.0.0                                                                                                    | 172.16.0.1            | 8000073              |           |         |         |
| New Terminal |               |            |                    | ckbone         | network                    | 172.16.0.6                                                                                                    | 172.16.0.9            | 800000FG             |           |         |         |
| Telnet       |               | 1          | default ba         | ockbone        | router                     | 10.255.255.3                                                                                                   | 10.255.255.3          | 8000074c             | 1708      |         |         |
| Password     |               | 18 items   | 5                  |                |                            |                                                                                                    |                       |                      |           |         | -       |
| Certificates |               | 1          |                    |                |                            |                                                                                                    |                       |                      |           |         |         |
| Stores       |               |            |                    |                |                            |                                                                                                    |                       |                      |           |         |         |
| Make Supout  | et all        |            |                    |                |                            |                                                                                                    |                       |                      |           |         |         |
| Manual       |               |            |                    |                |                            |                                                                                                    |                       |                      |           |         |         |
|              |               |            |                    |                |                            |                                                                                                    |                       |                      |           |         |         |
| Exit         |               |            |                    |                |                            |                                                                                                    |                       |                      |           |         |         |

# Routing

RouterOS supports static routing and a multitude of dynamic routing protocols.

- For IPv4 it supports RIP v1 and v2, OSPF v2, BGP v4.
- For IPv6 it supports RIPng, OSPFv3 and BGP.

RouterOS also suppors Virtual Routing and Forwarding (VRF), Policy based routing, Interface based routing and ECMP routing.

You can use the Firewall filter to mark specific connections with Routing marks, and then make the marked traffic use a different ISP.

Now with MPLS support added to RouterOS, VRF is also introduced. Virtual Routing and Forwarding is a technology that allows multiple instances of a routing table to co-exist within the same router at the same time. Because the routing instances are independent, the same or overlapping IP addresses can be used without conflicting with each other. VRF also increases network security. It is often used in, but not limited to MPLS networks.

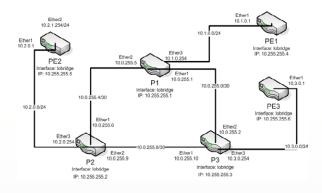

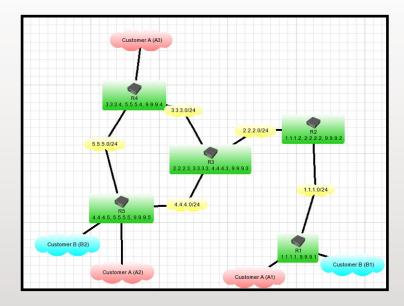

### MPLS

MPLS stands for MultiProtocol Label Switching. It can be used to replace IP routing - packet forwarding decision is no longer based on fields in IP header and routing table, but on labels that are attached to packet. This approach speeds up forwarding process because next hop lookup becomes very simple compared to routing lookup.

Efficency of forwarding process is the main benefit of MPLS. MPLS makes it easy to create "virtual links" between nodes on the network, regardless of the protocol of their encapsulated data.

It is a highly scalable, protocol agnostic, data-carrying mechanism. In an MPLS network, data packets are assigned labels. Packet-forwarding decisions are made solely on the contents of this label, without the need to examine the packet itself. This allows one to create end-to-end circuits across any type of transport medium, using any protocol.

Some of the supported MPLS features:

- Static Label bindings for IPv4
- Label Distribution protocol for IPv4
- RSVP Traffic Engineering tunnels
- VPLS MP-BGP based autodiscovery and signaling
- MP-BGP based MPLS IP VPN

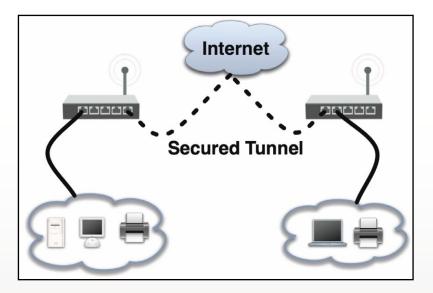

| C*                               |      |       |                |                 |   |         |        |          |        |       |         |      |        | 5d 03:50   | 52 Me   | mory  | 7.2 ME  | CPU: 7%  |          | lide F | asswor | ds |
|----------------------------------|------|-------|----------------|-----------------|---|---------|--------|----------|--------|-------|---------|------|--------|------------|---------|-------|---------|----------|----------|--------|--------|----|
| interfaces<br>Wireless<br>Bridge |      |       |                |                 |   |         |        |          |        |       |         |      |        |            |         |       |         |          |          |        |        |    |
| Mesh                             |      | In In | terfa          | ce List         |   |         |        |          |        |       |         |      |        |            |         |       |         |          |          |        |        | 83 |
| ppp                              |      |       |                | Bheme           |   | - ID T. | Innel  | ID Tue   | -      |       | VPP     | 00 0 | -      |            |         |       |         |          |          |        |        |    |
| P h                              |      | -     |                |                 |   |         |        | IF IUI   |        | -LHIN | VINE    | VF E | onung  |            |         |       |         |          |          |        |        | _  |
| MPLS                             | -    |       | -              | *               |   |         | T      |          |        |       |         |      |        |            |         |       |         |          |          |        | Find   |    |
| VPLS                             | -    |       | Name<br>40+eti |                 |   | Typ     | emet   |          |        | Tx    | 0 bos   | Rx   | 0 bos  |            | . Rx P  | ac 1  | x Drops | Rx Drops | Tx Error | 0      | Errors |    |
| Pv6 h                            | -    | R     | 4)+et          | her2            | 1 |         | -      |          |        |       |         | •    | 0 000  |            |         |       | 4       | 0        |          | 0      | 0      |    |
|                                  |      |       | <b>€</b> ≯et   | her3<br>me-ovpr |   |         |        | ce < pp  |        |       |         |      |        |            |         | _     | ×       | 0        |          | 0      | 0      |    |
| in our g                         |      |       |                | phome ovpr      | n | Gen     | eral   | Dial Out | Sta    | tus   | Traffic |      |        |            |         | 0     | <       | 0        |          | 0      | 0      |    |
| Ports                            | - 11 | R     | 110            | 0               |   |         | Тх     | /Rx Rat  | e: 01  | ps    |         | ٦,   | Obps   |            | 7 I I   | Can   | cel     | 0        |          | 0      | Ő      |    |
| Queues                           |      |       | 0-0pp<br>∰vt   | tp-home         | , | Ty/     | Ry Par | ket Rat  | . 0.   | 10    |         | -    | 0 p/s  |            | 51      | App   | 4.      | 0        |          | 0      | 0      |    |
| Drivers                          |      |       | 11VE           |                 |   | 1.00    |        |          |        |       |         |      | 20.0 G |            | 511     | -01   | NY      | 0        |          | 0      | 0      |    |
| System 1                         |      |       |                |                 |   |         |        | Rx Byte  |        |       |         |      |        | 10.100.000 |         | Disa  | ble     |          |          |        |        |    |
| Files                            |      |       |                |                 |   |         | Tx/R   | Packe    | ts: 21 | 474   | 837 24  | 3    | 21474  | 837 265    | _   i   | Come  | ient    |          |          |        |        |    |
| log                              |      |       |                |                 |   |         | Tx/    | Rx Drop  | os: 0  |       |         |      | 0      |            |         | Co    |         |          |          |        |        |    |
| SNMP                             |      |       |                |                 |   |         | Tx/    | Rx Erro  | ns: 0  |       |         |      | 0      |            |         |       |         |          |          |        |        |    |
| Users                            |      |       |                |                 |   |         |        |          | 11     |       |         |      |        |            | - 1     | Rem   | ove     |          |          |        |        |    |
| Radius                           |      | 9 tem | s (1 se        | elected)        |   |         |        |          |        |       |         |      |        |            |         | Tor   | ch      |          |          |        |        |    |
| Tools 1                          | 5 L  | 1     |                |                 |   |         | Tx: (  | bps      |        |       |         |      |        |            |         |       |         | 1        | _        | _      | _      | _  |
| New Terminal                     |      |       |                |                 |   |         | Rx: (  | bps      |        |       |         |      |        |            |         |       |         |          |          |        |        |    |
| Teinet                           |      |       |                |                 |   |         |        |          | -      |       |         | -    |        |            | -       |       |         |          |          |        |        |    |
| Password                         |      |       |                |                 |   |         |        |          |        |       |         |      |        |            |         |       |         |          |          |        |        |    |
| Certificates                     |      |       |                |                 |   |         | Tx Pa  | cket: (  | p/s    |       |         |      |        |            |         |       |         |          |          |        |        |    |
| Rores                            |      |       |                |                 |   |         | Rx Pa  | acket: ( | p/s    |       |         |      |        |            |         |       |         |          |          |        |        |    |
| Make Supout of                   |      |       |                |                 |   | 1       |        |          |        |       |         |      |        |            |         |       |         |          |          |        |        |    |
| Manual                           | -    |       |                |                 |   | disab   | led    |          | runnin | 19    |         | sla  | ve     |            | Status: | conne | cted    |          |          |        |        |    |
| Hariuai<br>Exit                  | -    |       |                |                 |   |         |        |          |        |       |         |      |        |            |         |       |         | der.     |          |        |        |    |

### VPN

To establish secure connections over open networks or the Internet, or connect remote locations with encrypted links, RouterOS supports various VPN methods and tunnel protocols:

- Ipsec tunnel and transport mode, certificate or PSK, AH and ESP security protocols
- Point to point tunneling (OpenVPN, PPTP, PPPoE, L2TP)
- Advanced PPP features (MLPPP, BCP)
- Simple tunnels (IPIP, EoIP)
- 6to4 tunnel support (IPv6 over IPv4 network)
- VLAN IEEE802.1q Virtual LAN support, Q-in-Q support
- MPLS based VPNs

This means that you can securely interconnect banking networks, use your workplace resources while travelling, connect to your home local network, or increase security of your wireless backbone link. You can even interconnect two branch office networks and they would be able to use each other's resources, as if the computers would be in the same location all secure and encrypted.

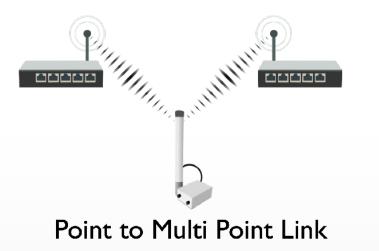

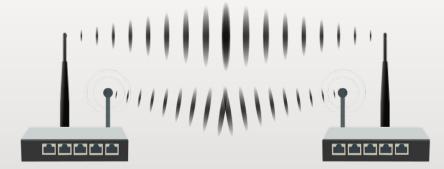

### **Dual Nstreme Link**

### Wireless

A variety of Wireless technologies are suppored in RouterOS, the most basic of them being the wireless access point and client. If it's a small hotspot network in your home, or a city wide mesh network, RouterOS will help you in all situations. Some of the features supported by RouterOS:

- IEEE802.11a/b/g/n wireless client and access point
- Nstreme and Nstreme2 proprietary protocols
- Client polling
- RTS/CTS
- Wireless Distribution System (WDS)
- Virtual AP
- WEP, WPA, WPA2 encryption
- Access control list
- Wireless client roaming
- WMM
- HWMP+ Wireless MESH protocol
- MME wireless routing protocol

RouterOS also features the NStreme proprietary wireless protocol that allows to extend the connection range and speed, when using MikroTik routers at each end. This has helped to achieve the current non-amplified wifi link lenght world record in Italy. Also supported is NSteme dual which allows to use two antennas at each end, one for receiving and one for sending.

# <image>

### Hotspot

The MikroTik HotSpot Gateway enables providing of public network access for clients using wireless or wired network connections. The user will be presented a login screen when first opening their web broswer. Once a login and password is provided, the user will be allowed internet access.

This is ideal for hotel, school, airport, internet cafe or any other public place where administration doesn't have control over the user computer. No software installatin or network configuration is needed, hotspot will direct any connection request to the login form.

Extensive user management is possible by making different user profiles, each of which can allow certain uptime, upload and download speed limitation, transfer amount limitation and more.

Hotspot also supports authentication against standard RADIUS servers and MikroTik's own User Manager which will give you a centralized management of all users in your networks.

- Plug-n-Play access to the Network
- Authentication of local Network Clients
- User Accounting
- RADIUS support for Authentication and Accounting
- Configurable bypass for non-interactive devices
- Walled garden for browsing exceptions
- Trial user and Advertisement modes

### Quality of Service

Bandwidth Control is a set of mechanisms that control data rate allocation, delay variability, timely delivery, and delivery reliability.

Quality of Service (QoS) means that the router can prioritize and shape network traffic. Some features of MikroTik RouterOS traffic control mechanism are listed below:

- limit data rate for certain IP adresses, subnets, protocols, ports, and other parameters
- limit peer-to-peer traffic
- prioritize some packet flows over others
- use queue bursts for faster web browsing
- apply queues on fixed time intervals
- share available traffic among users equally, or depending on the load of the channel

RouterOS supports Hierarchical Token Bucket (HTB) QoS system with CIR, MIR, burst and priority support, and provides both advanced queuing, and also an easy solution for basic QoS implementation - Simple queues.

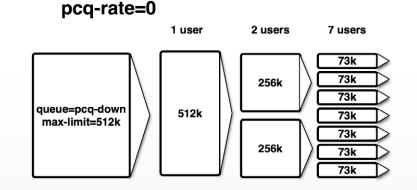

| (*              |                                                                  | Hide Passwords     |
|-----------------|------------------------------------------------------------------|--------------------|
| Interfaces      |                                                                  |                    |
| Wireless        |                                                                  |                    |
| Dridge          | E Queue List                                                     | 83                 |
| Mesh            | Simple Queues Interface Queues Queue Tree Queue Types            |                    |
| PPP             | 🕂 🗕 🖌 🗱 🖾 🦉 00 Reset Counters 00 Reset Al Counters               | Find               |
| P T             | # Name Target Ad Rx Max Limit Tx Max Limit Packet                | -                  |
| Routing ト       | 0                                                                |                    |
| Ports           |                                                                  |                    |
| Queues          | Simple Queue <queue1></queue1>                                   | ×                  |
| Drivers         | General Advanced Statietice Traffic Total Total Statietice       | OK                 |
| System 🗈        |                                                                  |                    |
| Files           | Target Upload Target Download                                    | Cancel             |
| Log             | Rate: 0.5 kbps 30.0 kbps                                         | Apply              |
| SNMP            | Packet Rate: 13 p/e 11 p/e                                       | Disable            |
| Users           |                                                                  |                    |
| Radius          |                                                                  | Comment            |
| Tools P         |                                                                  | Сору               |
| New Terminal    | Pic: 8.5 kbps                                                    | Remove             |
| Telnet          | Tx: 38.8 kbpe                                                    | Reset Counters     |
| Password        |                                                                  | Reset All Counters |
| Certificates    |                                                                  |                    |
| Stores          |                                                                  | Torch              |
| MetaROUTER      |                                                                  |                    |
| Make Supout.rif | 2 items (1 selected) 0 B queued Rx Packets: 13 p/s               |                    |
| Manual          | IX Packets: 11 p/s. houtnonfol 11 Utdubnihdulan 11 Utdubnihdulan |                    |
| Exit            | deabled                                                          |                    |

### Web Proxy

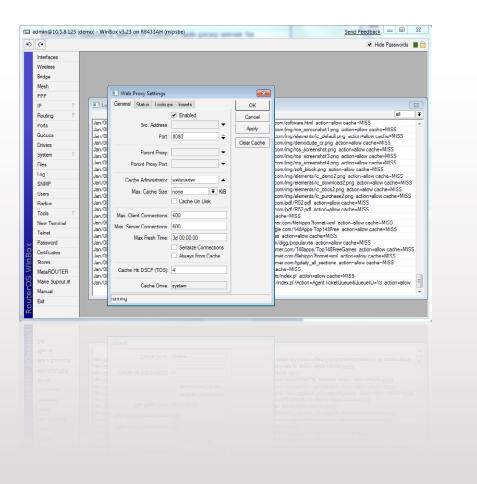

RouterOS features a MikroTik custom made proxy server for caching web resources, and speeding up customer browsing by delivering them cached file copies at local network speed. MikroTik RouterOS implements the following proxy server features:

- Regular HTTP proxy
- Transparent proxy
- Access list by source, destination, URL and requested method (HTTP firewall)
- Cache access list to specify which objects to cache, and which not.
- Direct Access List to specify which resources should be accessed directly, and which - through another proxy server
- Logging facility
- SOCKS proxy support
- Parent proxy support
- Cache storage on external drives

RouterOS can also act as a Transparent Caching server, with no configuration required in the customer PC. RouterOS will take all HTTP requests and redirect them to the local proxy service. This process will be entirely transparent to the user, and the only difference to them will be the increased browsing speed.

### Tools

| User manager: Users   |      |                   |                     |                                                                                                    |                                                                                                    |             |               |               |         |                                   |
|-----------------------|------|-------------------|---------------------|----------------------------------------------------------------------------------------------------|----------------------------------------------------------------------------------------------------|-------------|---------------|---------------|---------|-----------------------------------|
| Edit View Histor      |      |                   |                     |                                                                                                    |                                                                                                    |             |               |               |         | 0                                 |
| AikroTik              |      | 1 Edit Ger        | nerate              |                                                                                                    |                                                                                                    |             |               |               |         |                                   |
| Akrotik Liser Manager |      | 3 page 1 of 3     |                     |                                                                                                    |                                                                                                    |             |               |               |         | 9                                 |
|                       |      | <b>∇</b> Username | <b>∇</b> IP address | ∇ Caller ID                                                                                                    | <b>∇</b> Shared users                                                                                                    |             | ∇ Upload Used | ♥ Uptime Used |         | <b>∇</b> Commen                   |
| Routers               | 13.) | u01               | 0.0.0.0             |                                                                                                    | Unlimited                                                                                                    | 0 B         | 0 B           | 0s            | 0.0.0.0 | nepareiza pa                      |
| Users                 | E1)  | 02                | 0.0.0.0             |                                                                                                    | Unlimited                                                                                                    | 0.8         | 08            | 0s            | 0.0.0.0 | requestă ir p                     |
| Sessions              |      |                   |                     |                                                                                                    |                                                                                                    |             |               |               |         | paroles nav                       |
| Customers             |      |                   | 0.0.0               |                                                                                                    |                                                                                                    |             | 08            | 0s            | 0.0.0   | nepareizs ca                      |
| Logs                  | 10   |                   | 0.0.0.0             |                                                                                                    | Unlimited                                                                                                    | 0.8         | 0.8           | 0s            | 0.0.0.0 | disabled user                     |
|                       |      |                   | 0.0.0.0             |                                                                                                    |                                                                                                    |             | ×             | 0s            | 0.0.0.0 | inactive user                     |
| Profiles              | 121  |                   | 0.0.0.0             |                                                                                                    |                                                                                                    |             | _             | 0s            | 0.0.0.0 | unlimited use                     |
| Settings              | 10   |                   |                     | Main                                                                                                    | name: u06                                                                                                    |             |               | 05            | 1.2.3.4 | useris ar spe                     |
| 0 A sessions          |      | u08               | 0.0.0.0             |                                                                                                    |                                                                                                    |             |               | 0s            | 0.0.0.0 | shared-user-                      |
| 1 A users             | -    | 1000              |                     |                                                                                                    | aword.                                                                                                    |             |               |               |         | useris ar limit                   |
|                       | 8    | u09               | 0.0.0.0             | Dist                                                                                                    | abled: 🛄<br>wner: admin                                                                                                    |             |               | 0s            | 0.0.0.0 | time/traffic li<br>(ip pool, grou |
| Advanced search       | E)   | 10                | 0.0.0.0             | Private informat                                                                                                    | lion                                                                                                    |             | -             | 0s            | 0.0.0.0 | download lim                      |
| Maintenance           | i i  |                   | 0.0.0.0             | Firstr                                                                                                    | name: John                                                                                                    |             |               | 0s            | 0.0.0.0 | upload limiter                    |
| Logout                | 10   |                   | 0.0.0.0             |                                                                                                    | name: Doe                                                                                                    |             |               | 0s            | 0.0.0.0 | transfer limite                   |
| Inglish Def 👻         |      |                   | 0.0.0.0             |                                                                                                    | hone: +371-2-73399                                                                                                    | 22          | -             | 0s<br>0s      | 0.0.0.0 | uptime limité                     |
| angeometric et        | 12   |                   |                     |                                                                                                    |                                                                                                    |             | -             |               |         | download+up                       |
|                       | 83.  | u14               | 0.0.0.0             |                                                                                                    | ation: Pernavas 46                                                                                                    |             |               | Os            | 0.0.00  | useris (6GB/7                     |
|                       |      |                   | 0.0.0.0             |                                                                                                    | ment No limits use                                                                                                    |             |               |               |         | download+up                       |
|                       |      |                   |                     |                                                                                                    | Email: no-reply@m                                                                                                    | krotik.com  |               |               | 0.0.0.0 | limitēts useri                    |
|                       | 12   | u16               |                     | Constraints                                                                                                    |                                                                                                    |             |               |               | 0.0.00  | rate limitēts                     |
|                       | E)   | u17               | 0.0.0               |                                                                                                    | tress: 10.5.18.243                                                                                                    |             |               |               | 0.0.0.0 | rate limitēts                     |
|                       |      | u18               | 0.0.00              |                                                                                                    | ler ID:                                                                                                    |             |               | Os            | 0.0.00  | rate limitēts                     |
|                       | 0    | u19               | 0.0.0.0             | Shared u                                                                                                    | users: 2                                                                                                    | •           |               | Os            | 0.0.0.0 | rate limitēts                     |
|                       | 13.  | u20               | 0.0.0.0             | <ul> <li>Statistics</li> </ul>                                                                                                    | Used: 0 B                                                                                                    |             | -             | 0s            | 0.0.0.0 | v                                 |
|                       |      |                   |                     | Lasius                                                                                                    | ed IP: 0.0.0.0                                                                                                    | Sare        |               |               |         |                                   |
|                       |      |                   |                     | Lastus                                                                                                    | #3P2 0.0.0                                                                                                    | Save        |               |               |         |                                   |
|                       | 4    |                   |                     | L431 U5                                                                                                    | #31P: 0.0.00                                                                                                    | Sere        |               |               |         |                                   |
| Done Dous             |      |                   |                     | L491 03                                                                                                    | #3P 0000                                                                                                    | Sare        |               |               |         |                                   |
| Done Doue             | •    |                   |                     | L491 09                                                                                                    |                                                                                                    | Save        |               |               |         | 3                                 |
| Done  Doue            |      |                   |                     | L33105                                                                                                    |                                                                                                    | Save        |               |               |         |                                   |
| Done Dous             | •    |                   |                     | Canada Canada Canad                                                                                                    | 410, 2020                                                                                                    | <u>Bret</u> |               |               |         | •<br>•<br>•                       |
| Done                  | •    |                   | 0000                | ratin<br>nteus<br>Decessor<br>Participa                                                                                                    | 448: 0000<br>nec pr<br>144: 0000<br>nec pr<br>144: 00                                                                                                    |             |               | 01            |         |                                   |
| Done Dous             | •    |                   |                     | Lastra<br>Defanis<br>Lastra<br>Lastra<br>L | 40%: 0.000<br>beer 0.0<br>beer 0.0<br>b |             |               | [0]<br>[0]    |         |                                   |
| Done Doue             | •    |                   |                     | in Binner an<br>De Constantino<br>Usante<br>Lastrue                                                                                                    | 448: 0000<br>nec pr<br>144: 0000<br>nec pr<br>144: 00                                                                                                    |             |               |               |         |                                   |

To help administrating your network, RouterOS also provides a large number of small network tools to optimize your everyday tasks. Here are some of them:

- Ping, traceroute
- Bandwidth test, ping flood
- Packet sniffer, torch
- Telnet, SSH
- E-mail and SMS send tools
- Automated script execution tools
- CALEA data mirroring
- File Fetch tool
- Active connection table
- NTP Client and Server
- TFTP server
- Dynamic DNS updater
- VRRP redundancy support
- SNMP for providing graphs and stats
- RADIUS client and server (User Manager)

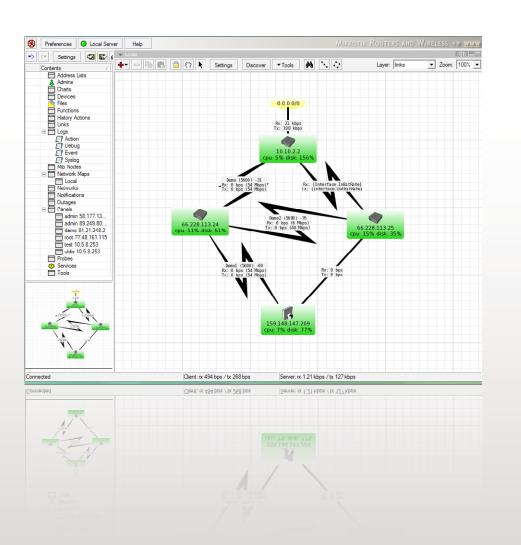

### The Dude

The Dude network monitor is an application by MikroTik which can dramatically improve the way you manage your network environment. It will automatically scan all devices within specified subnets, draw and layout a map of your networks, monitor services of your devices and alert you in case some service has problems.

Not only can you monitor your RouterOS devices, you can monitor <u>any</u> device that is accessible by Ping or provides SNMP information.

You are able to make traffic and availibility graphs, outage reports, and even use the Dude as a Syslog server for your RouterOS device log files.

The Dude can also manage your RouterOS device configurations, and automate their software upgrades and mass configure them.

Best of all - The Dude is free of charge.

| Level number            | 0 (FREE)  | 1 (DEMO)    | 3 (WISP CPE) | 4 (WISP)  | 5 (WISP)  | 6 (Controller) |
|-------------------------|-----------|-------------|--------------|-----------|-----------|----------------|
| Upgradable To           | -         | no upgrades | ROS v4.x     | ROS v4.x  | ROS v5.x  | ROS v5.x       |
| Initial Config Support  | -         | -           | -            | 15 days   | 30 days   | 30 days        |
| Wireless AP             | 24h limit | -           | -            | yes       | yes       | yes            |
| Wireless Client, Bridge | 24h limit | -           | yes          | yes       | yes       | yes            |
| RIP, OSPF, BGP          |           |             |              |           |           |                |
| protocols               | 24h limit | -           | yes          | yes       | yes       | yes            |
| EoIP tunnels            | 24h limit | 1           | 1            | unlimited | unlimited | unlimited      |
| PPPoE tunnels           | 24h limit | 1           | 1            | 200       | 500       | unlimited      |
| PPTP tunnels            | 24h limit | 1           | 1            | 200       | unlimited | unlimited      |
| L2TP tunnels            | 24h limit | 1           | 1            | 200       | unlimited | unlimited      |
| OVPN tunnels            | 24h limit | 1           | 1            | 200       | unlimited | unlimited      |
| VLAN interfaces         | 24h limit | 1           | 1            | unlimited | unlimited | unlimited      |
| P2P firewall rules      | 24h limit | 1           | 1            | unlimited | unlimited | unlimited      |
| NAT rules               | 24h limit | 1           | unlimited    | unlimited | unlimited | unlimited      |
| HotSpot active users    | 24h limit | 1           | 1            | 200       | 500       | unlimited      |
| RADIUS client           | 24h limit | -           | yes          | yes       | yes       | yes            |
| Queues                  | 24h limit | 1           | unlimited    | unlimited | unlimited | unlimited      |
| Web proxy               | 24h limit | -           | yes          | yes       | yes       | yes            |
| User manager active     |           |             |              | -         | -         |                |
| sessions                | 24h limit | 1           | 10           | 20        | 50        | Unlimited      |

### Licenses

After installing the free trial version of RouterOS on a PC, you will certainly want to keep using it. To do this, you need to purchase a license key. There are four types of RouterOS license keys available, indicated by a "level number". The lowest level is 3, which has wireless client functionality and limited number of active users, and the highest is level 6 which doesn't have any limitations, as you can see in the table on left.

It's important to note that regardless of license level chosen, all RouterOS installations allow you to use unlimited number of interfaces, include limited technical support over email and never stop working. In fact, the RouterOS license allows you to install any upgrades that MikroTik might release, up until the last upgrade of the next major release since you purchased your key. If you want, you can keep using RouterOS on that final release - RouterOS license never expires.

It's also important to note that each license is bound to the drive it's installed on, which means that each Router needs a separate license key.

All RouterBOARD devices made by MikroTik are already preinstalled with a licensed RouterOS version and don't require a new key.

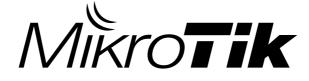

To obtain MikroTik hardware and software, visit our distributors. For more information and latest news go to www.mikrotik.com